### **Примеры заданий вступительного испытания по информатике для поступающих в 9 математико-информационный класс**

Экзаменационная работа состоит из трех частей.

Часть 1 включает задания с выбором ответа. К каждому заданию дается четыре варианта ответа, из которых только один правильный. Нужно указать *номер* правильного ответа.

Часть 2 включает задания с кратким ответом. К этим заданиям вы должны самостоятельно сформулировать и записать краткий ответ в указанной форме.

Часть 3 включает задания, для выполнения которых вам необходимо написать полное решение и ответ в произвольной форме.

#### **Часть 1**

**А1.** На рисунке изображено клетчатое поле с перегородками. Фишка первоначально находится в клетке, обозначенной буквой *А*. За один ход фишка может переместиться в соседнюю клетку, если она не отделена перегородкой. Перемещение в соседнюю клетку вверх кодируется буквой *в*, в соседнюю справа — буквой *п*, в соседнюю слева — буквой *л*, в соседнюю вниз — буквой *н*. Последовательность, которая кодирует перемещение фишки в клетку, обозначенную буквой *В*, записывается так:

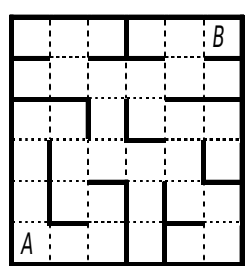

1) *ппвлвпппвпвллвллв*; 2) *ппвлвпппвлвпвп*;

3) *вввпнпввлвплнлвпвп*; 4) *вввпнпввпнппн*.

**А2.** Для составления шестизначных натуральных чисел используются пять карточек с цифрами 1, 2, 3, 4 и 5; на каждой карточке написана ровно одна цифра. Для каждого из составленных чисел выполнены условия:

- на первом месте стоит цифра 3, 4 или 5;
- нечетная цифра не может быть последней;
- после нечетной цифры обязательно идет четная.

По этим правилам составлено число

1) 343421; 2) 432112; 3) 545212; 4) 123452;

**А3.** Робот перемещается по клетчатому полю, переходя из клетки в клетку по соответствующей команде: вверх, вниз, вправо, влево. Между некоторыми клетками поля установлены перегородки, сквозь которые Робот пройти не может (см. рис.). Робот исполняет следующий алгоритм:

# **Алгоритм**

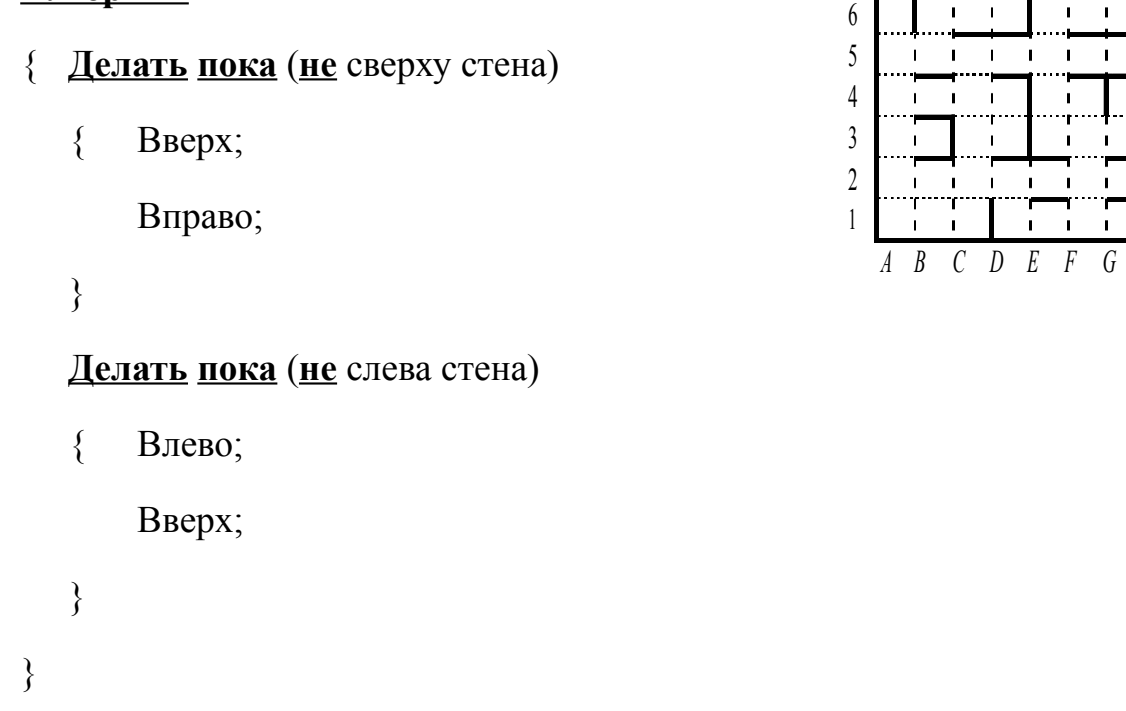

До исполнения алгоритма робот находится в клетке С1 этого поля. Тогда верно, что:

- 1) после исполнения алгоритма робот будет находиться в клетке В6;
- 2) после исполнения алгоритма робот будет находиться в клетке Е6;
- 3) после исполнения алгоритма робот окажется в иной клетке, нежели В6 и Е6;
- 4) робот прекратит исполнение алгоритма, поскольку не сможет выполнить очередную команду;
- 5) робот никогда не закончит исполнение этого алгоритма.
- **A4.** Найдите среди данных объёмов памяти наибольший и запишите в ответе его номер:
	- 1) 30 бит 2) 3 байта 3) 20 бит 4) 1040 байт 5) 1 Кбайт.

### **Часть 2**

**В1.** Витя, Коля, Павлик и Сережа учатся в 5, 6, 7 и 8 классах. В воскресенье они отправились в лес за грибами. Шестикласснику не повезло – он не нашел ни одного белого гриба, а Павлик с пятиклассником нашли по десять таких грибов. Витя и семиклассник нашли ежа и позвали Колю показать, какой «гриб» им попался. Восьмиклассник, шестиклассник и Коля объясняли Сереже, как ориентироваться на местности. В каком классе учится Павлик? В качестве ответа введите число – класс, в котором учится Павлик.

**В2.** Некоторый алгоритм из одной цепочки символов получает новую цепочку по следующему правилу. Сначала вычисляется длина исходной цепочки символов; если она чётна, то дублируется левый символ цепочки, а если нечётна, то в конец цепочки добавляется буква **С**. В полученной цепочке

символов каждая буква заменяется буквой, следующей за ней в русском алфавите (**А** – на **Б**, **Б** – на **В** и т. д., а **Я** – на **А**).

Получившаяся таким образом цепочка является результатом работы описанного алгоритма.

*Например, если исходной была цепочка УРА, то результатом работы алгоритма будет цепочка ФСБТ, а если исходной была цепочка КРОТ, то результатом работы алгоритма будет цепочка ЛЛСПУ.*

Дана цепочка символов **ЛУНА**. Какая цепочка символов получится, если к данной цепочке применить описанный алгоритм дважды (т. е. применить алгоритм к данной цепочке, а затем к результату вновь применить алгоритм)?

# Русский алфавит: **АБВГДЕЁЖЗИЙКЛМНОПРСТУФХЦЧШЩЪЫЬЭЮЯ.**

**В3.** Исполнитель Черепашка перемещается на экране компьютера, оставляя след в виде линии. В каждый конкретный момент известно положение исполнителя и направление его движения. У исполнителя существуют две команды:

**Вперед n** (где *n* – целое число), вызывающая передвижение Черепашки на *n* шагов в направлении движения;

**Направо m** (где *m* – целое число), вызывающая изменение направления движения на *m* градусов по часовой стрелке.

Запись **Повтори k [Команда1 Команда2]** означает, что последовательность команд в скобках повторится *k* раз.

Черепашке был дан для исполнения следующий алгоритм:

### **Повтори 5 [Вперед 10 Направо 90]**

Какая фигура появится на экране?

В4. Для пяти букв русского алфавита заданы их двоичные коды:

 $Q = 001$ ;  $\Pi = 100$ ;  $P = 01$ ;  $C = 101$ ;  $T = 10$ .

Запишите слово русского языка, состоящее из этих букв, закодированное двоичной строкой 100010011011000101.

В5. Каждая буква некоторого алфавита кодируется последовательностью нулей и елиниц одной и той же длины. Последовательностью такой же длины кодируется и пробел. Сообщение, записанное в этом алфавите, содержит 4096 символов. Информационный объем этого сообщения равен 4 Кб. Каково наибольшее возможно количество букв в этом алфавите?

В6. Вася и Петя играли в шпионов и кодировали сообщения собственным шифром. Фрагмент кодовой таблицы приведён ниже:

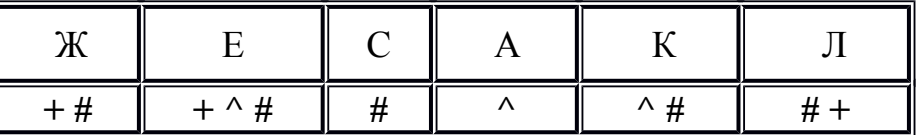

Расшифруйте сообщение, если известно, что буквы в нём не повторяются:  $\#$ ++  $\land$   $\#$   $\#$   $\land$   $\#$   $\land$ 

Запишите в ответе расшифрованное сообщение.

- В7. Статья, набранная на компьютере, содержит 32 страницы, на каждой странице 32 строки, в каждой строке 30 символов. Определите информационный объём статьи (в Кбайт) в кодировке КОИ-8, в которой каждый символ кодируется 8 битами. В ответе укажите одно число - объём статьи в Кбайт. Единицы измерения писать не нужно.
- В8. Файл размером 3840000 бит передаётся через некоторое соединение в течение 15 секунд. Определите размер файла (в Кбайт), который можно передать через это соединение за 2 минуты. В ответе укажите одно число – размер файла в Кбайт. Единицы измерения писать не нужно.
- В9. Дан фрагмент электронной таблицы, в которой символ «\$» используется для обозначения абсолютной адресации:

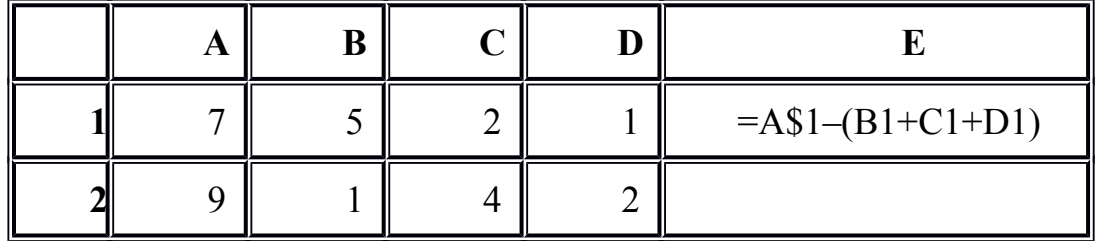

Формулу, записанную в ячейке E1, скопировали в буфер обмена и вставили в ячейку Е2, при этом изменились относительные ссылки, использованные в формуле. Определите значение, которое окажется в ячейке Е2 после вычисления по формуле.

В ответе укажите одно число - значение в ячейке Е2.

## **Часть 3**

**С1.** На рисунке изображена схема дорог, связывающих города А, Б, В, Г, Д, Ж и З. По каждой дороге можно двигаться только в одном направлении, указанном стрелкой. Запишите все возможные пути из города А в город З.

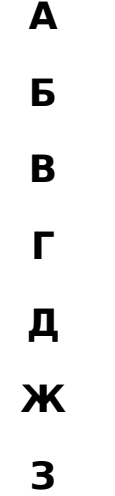

**С2.** В ячейке В1 таблицы MS Excel требуется вычислить значение выражения  $2A1 + C3$ 

 $5B2 + C3$ 

. Запишите формулу, которую нужно ввести в ячейку В1.

### **Ответы на задания частей 1 и 2**

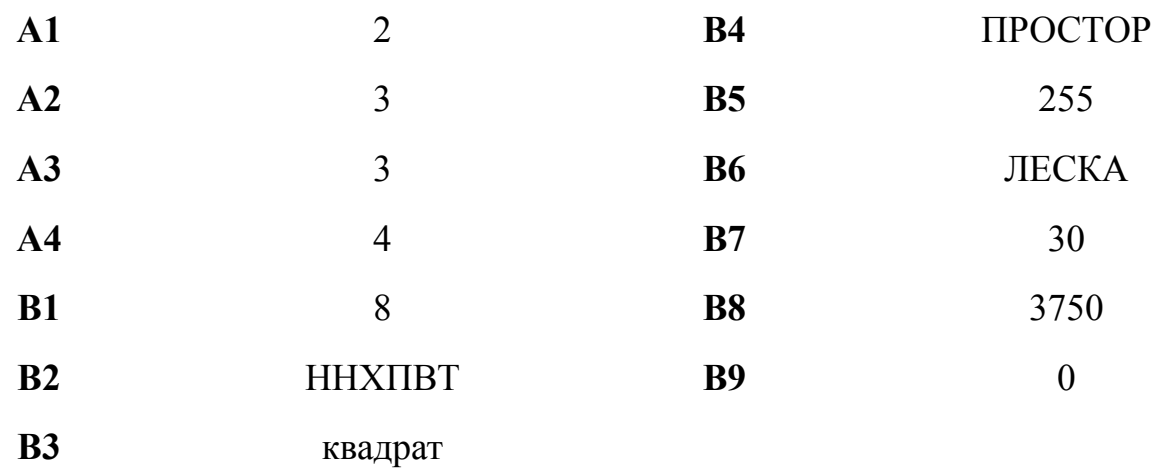

#### **Ответы и решения на задания части 3**

**С1.** Р е ш е н и е. Всего существует 6 возможных путей. АБДЗ АВБДЗ

АВЗ АВЖЗ АГЖЗ АВГЖЗ

**С2.** В ячейку В1 нужно записать формулу =(2\*А1+C3)/(5\*В2+С3).